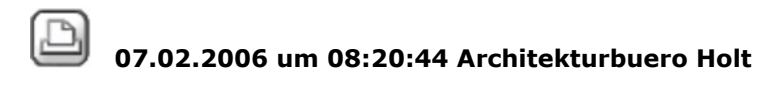

#### **Aufbau Plan funktioniert nicht**

Hallo,

will einen neuen Plan in ein bestehendes Projekt aufbauen, bekomme jedoch nur folgende Fehlermeldungen:

-Fehler beim Dateizugriff

dann:

- Info-Block des Planes 21 kann nicht beschrieben werden

Was kann ich machen??

 $\boxtimes$  07.02.2006 um 09:05:25 kathrin duering

## **RE: Aufbau Plan funktioniert nicht**

hallo,

geht nur der planaufbau nicht, oder kannst du auch auf die projektdaten nicht zugreifen?

gruß kathrin

# 07.02.2006 um 09:18:02 Joerg Velletti (Nemetschek)

#### **RE: Aufbau Plan funktioniert nicht**

mögliche Urscahen:

- Schreibschutz auf Plan, Planverwaltungsdateien oder Projekt
- netzwerkberechtigungen
- Defekter plan
- Defekte Verwaltungsdateien

Abhilfe: - Testen ist nur das eine Projekte betroffen? wenn ja hilft unten angehängtes am schnellsten.

ANsonsten noch mal melden .. Jörg

Vorgang: Sie erhalten eine der folgenden Meldungen:

undefinierter Fehler in der Projektverwaltung oder Teilbild für angewähltes Programm unzulässig oder Plantabelle konnte nicht aktualisiert werden

Lösung: Bitte reorganisieren Sie das Projekt: Allmenu -> Service -> Hotline-Tool -> reorg -> Benanntes Projekt -> Projekt auswählen -> Reorganisieren.

Beim nächsten Anwählen dieses Projektes in dem CAD Programm erscheint dann die Meldung :

...tabelle wird wieder hergestellt

Danach sollte der Projektzugriff wieder möglich sein.

Hinweis: Achten Sie bitte darauf, dass während dieses Ausführens des Hotlinetools reorg niemand an diesem Projekt arbeitet, also innerhalb eines Netzwerks die Kollegen auf ein anderes Projekt wechseln.

## 07.02.2006 um 10:03:33 Architekturbuero Holt

## **RE: Aufbau Plan funktioniert nicht**

Danke, hat mit dem Hotline-Tool geklappt